## Very simple calculator

just see examples:

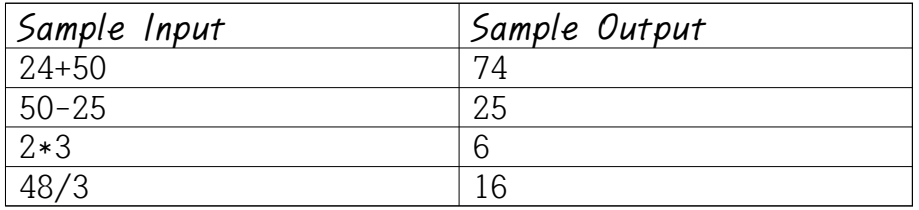